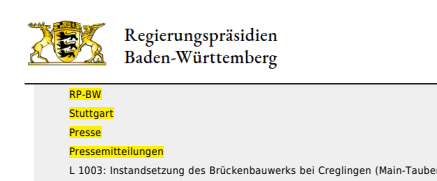

- [Teilen](#page--1-0)
- [Drucken](javascript:window.print();)
- [Als PDF speichern](http://rp.baden-wuerttemberg.de/api/pdf)

## [Zurück zur Übersicht](http://rp.baden-wuerttemberg.de/rps/pr/pressemitteilungen/)

Pressemitteilung

## L 1003: Instandsetzung des Brückenbauwerks bei Creglingen (Main-Tauber-Kreis)

16.11.2021

Aufhebung der Vollsperrung am Freitag, 19. November 2021

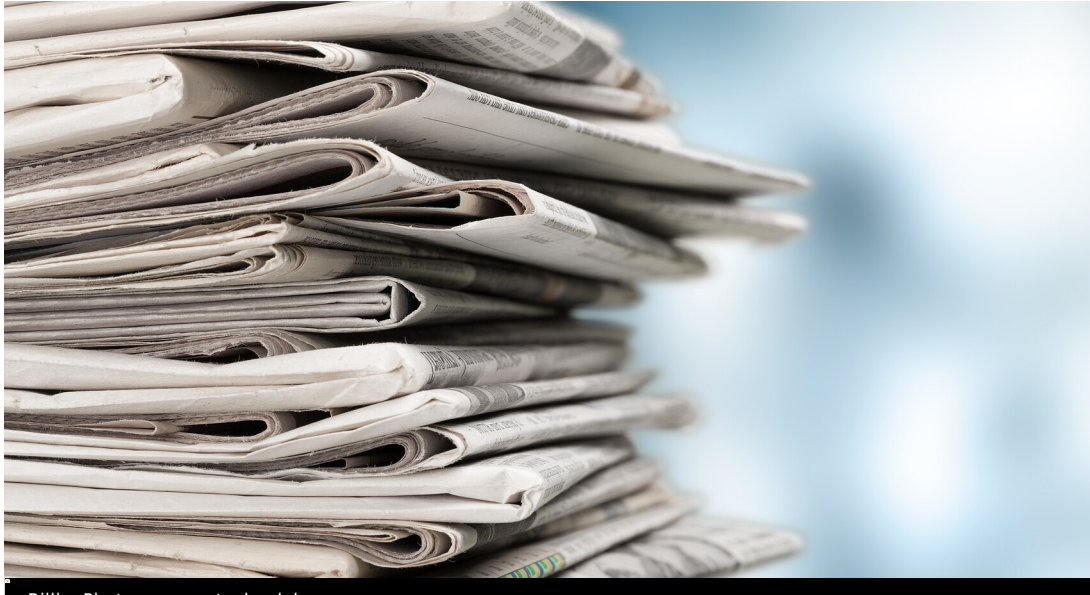

BillionPhotos.com - stock.adobe.com

Das Regierungspräsidium Stuttgart führte seit 25. Mai 2021 Sanierungsarbeiten an der Tauberbrücke bei Creglingen durch. Dabei wurde der gesamte Brückenüberbau abgebrochen und die Fahrbahnbeläge, Abdichtungen, Kappen sowie die Geländer der Brücke erneuert.

Da die Maßnahme nun abgeschlossen ist, kann die Vollsperrung voraussichtlich am Freitag, 19. November 2021, ab 12:00 Uhr, aufgehoben werden. Der Verkehr kann hier sodann wieder wie gewohnt fließen.

Das Land investiert mit der Maßnahme rund 520.000 Euro in den Erhalt der Infrastruktur.

Das Regierungspräsidium Stuttgart bedankt sich bei allen Verkehrsteilnehmerinnen und Verkehrsteilnehmern für ihr Verständnis für die Beeinträchtigung während der Bauzeit.

Aktuelle Informationen über Straßenbaustellen im Land können Interessierte auf der Internetseite der Straßenverkehrszentrale des Landes Baden-Württemberg unter [www.verkehrsinfo-bw.de](https://www.verkehrsinfo-bw.de/) abrufen. VerkehrsInfo BW gibt es auch als App (kostenlos und ohne Werbung) - Infos unter: [www.verkehrsinfo-bw.de/verkehrsinfo\\_app.](https://www.verkehrsinfo-bw.de/verkehrsinfo_app) Unter [www.svz-bw.de](https://www.svz-bw.de/) liefern an verkehrswichtigen Stellen auf Autobahnen und Bundesstraßen installierte Webcams jederzeit einen Eindruck von der momentanen Verkehrslage.

Kategorie: